#### **Министерство сельского хозяйства Российской Федерации**

**Федеральное государственное бюджетное образовательное учреждение высшего образования**

## **«ВОРОНЕЖСКИЙ ГОСУДАРСТВЕННЫЙ АГРАРНЫЙ УНИВЕРСИТЕТ ИМЕНИ ИМПЕРАТОРА ПЕТРА I»**

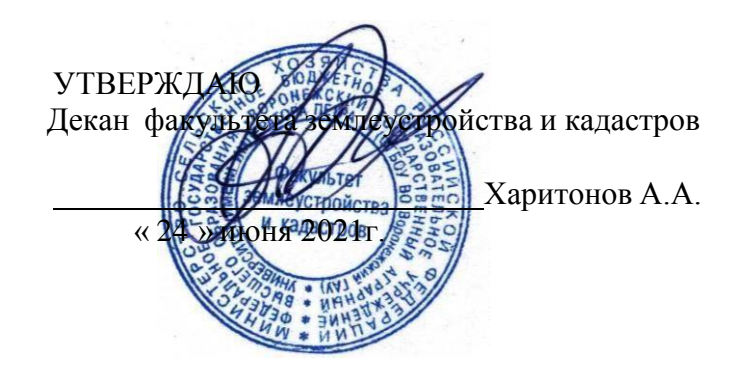

# **РАБОЧАЯ ПРОГРАММА ПО ДИСЦИПЛИНЕ**

#### **Б1.В.ДЭ.04.02 Сертификация геодезического оборудования**

Направление подготовки 21.03.02 землеустройство и кадастры Направленность (профиль) «Землеустройство», «Кадастр недвижимости» Квалификация выпускника - бакалавр

Факультет землеустройства и кадастров

Кафедра мелиорации, водоснабжения и геодезии

Разработчик рабочей программы:

Доцент кафедры мелиорации, водоснабжения и геодезии, доцент ДА Гладнев В.В.

 ДОКУМЕНТ ПОДПИСАН ЭЛЕКТРОННОЙ ПОДПИСЬЮ ДОКУМЕНТПОДПИСАНЭЛЕКТРОННОЙПОДПИСЬЮСертификат: 545AD669F460C778C21B8814FF5825E2

Сертификат: 545AD669F460C778C21B8814FF5<br>Владелец: Агибалов Александр Владимирович<br>Действителен: с 02.04.2024 до 26.06.2025 Действителен: с 02.04.2024 до 26.06.2025

Воронеж – 2021 г.

Рабочая программа разработана в соответствии с Федеральным государственным образовательным стандартом высшего образования по направлению подготовки 21.03.02 «Землеустройство и кадастры» (уровень бакалавриата) утвержденным приказом Министерства образования и науки России № 978 от 12.08.2020 г. и зарегистрированным в Министерстве юстиции Российской Федерации 25.08.2020 г., регистрационный номер №59429.

Рабочая программа утверждена на заседании кафедры мелиорации, водоснабжения и геодезии (протокол 10 от 23.06.2021г)

**Заведующий кафедрой (Гладнев В.В.)**

Рабочая программа рекомендована к использованию в учебном процессе методической комиссией факультета землеустройства и кадастров (протокол № 11 от 24.06.2021г.).

подпись

**Председатель методической комиссии (Викин С.С.)** подпись

**Рецензент рабочей программы** кандидат экономических наук, начальник отдела землеустройства, мониторинга земель и кадастровой оценки недвижимости Управления Росреестра по Воронежской области Калабухов Г.А.

## **1. Общая характеристика дисциплины**

#### **1.1. Цель дисциплины**

**Целью** курса является обеспечение студентов необходимыми теоретическими знаниями и практическими навыками в области выполнения работ по производству геодезических измерений для поверок и сертификации современных оптических и электронных приборов.

#### **1.2. Задачи дисциплины**

**Задача** дисциплины заключается в формировании всесторонне развитого, владеющего современными технологиями специалиста, обладающего знаниями, умением и навыками:

- об устройстве и способах использования современных электронных геодезических приборов таких как, светодальномеры, электронные нивелиры, теодолиты и тахеометры, системы спутникового позиционирования.

о методами измерения, сбора и обработки данных с для поверок и сертификации.

- о видах современных геодезических приборов, подлежащих сертификационным испытаниям для выполнения различных проектно-изыскательских работ и при производстве землеустроительных и кадастровых работ.

- об современных методах, применяемых для поверок и сертификации, требованиях стандартов сертификации.

#### **1.3. Предмет дисциплины**

**Предметом** дисциплины является современные геодезические электронные приборы и прикладные аппаратно-программные средства применяемые при производстве землеустроительных работ.

#### **1.4. Место дисциплины в образовательной программе**

**Место дисциплины** в структуре образовательной программы. Б1.В.ДЭ.04.02 Сертификация геодезического оборудования входит в вариативную часть блок 1 Дисциплины (модули), изучается в 2 семестре на очном отделении и на 1 курсе заочного отделения.

#### **1.5. Взаимосвязь с другими дисциплинами**

Дисциплина является геодезической дисциплиной расширяющей и дополняющей понятия классической геодезии, обусловленных использованием современных электронных геодезических приборов и применение прикладных аппаратно-программных средств и имеет связь с такими дисциплинами как: «Геодезия», «Геодезические работы при землеустройстве», «Теория обработки геодезических измерений», «Автоматизация геодезических работ при землеустройстве», «Опорные геодезические сети».

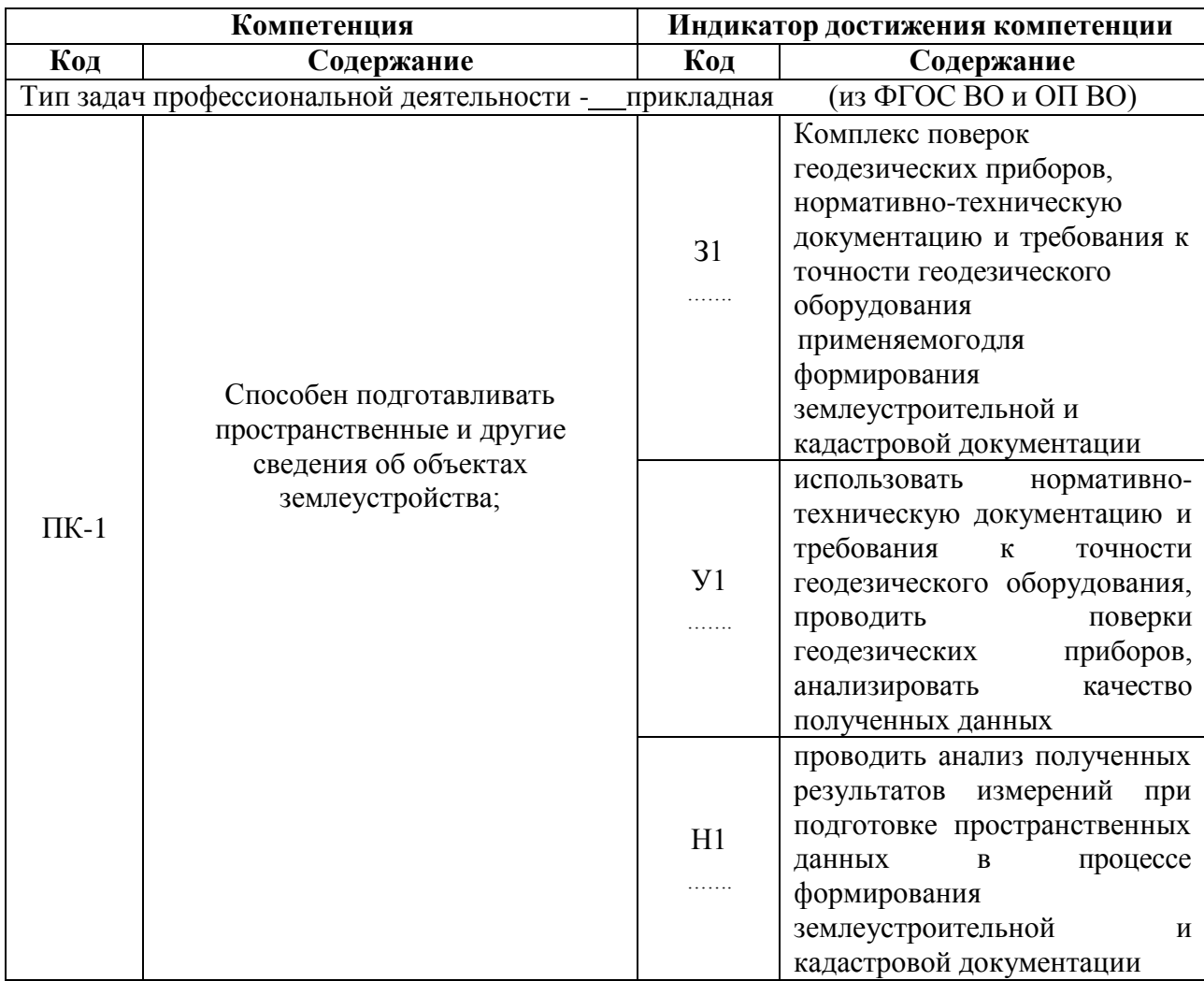

# **2. Планируемые результаты обучения по дисциплине**

*Обозначение в таблице: З – обучающийся должен знать: У – обучающийся должен уметь; Н - обучающийся должен иметь навыки и (или) опыт деятельности.*

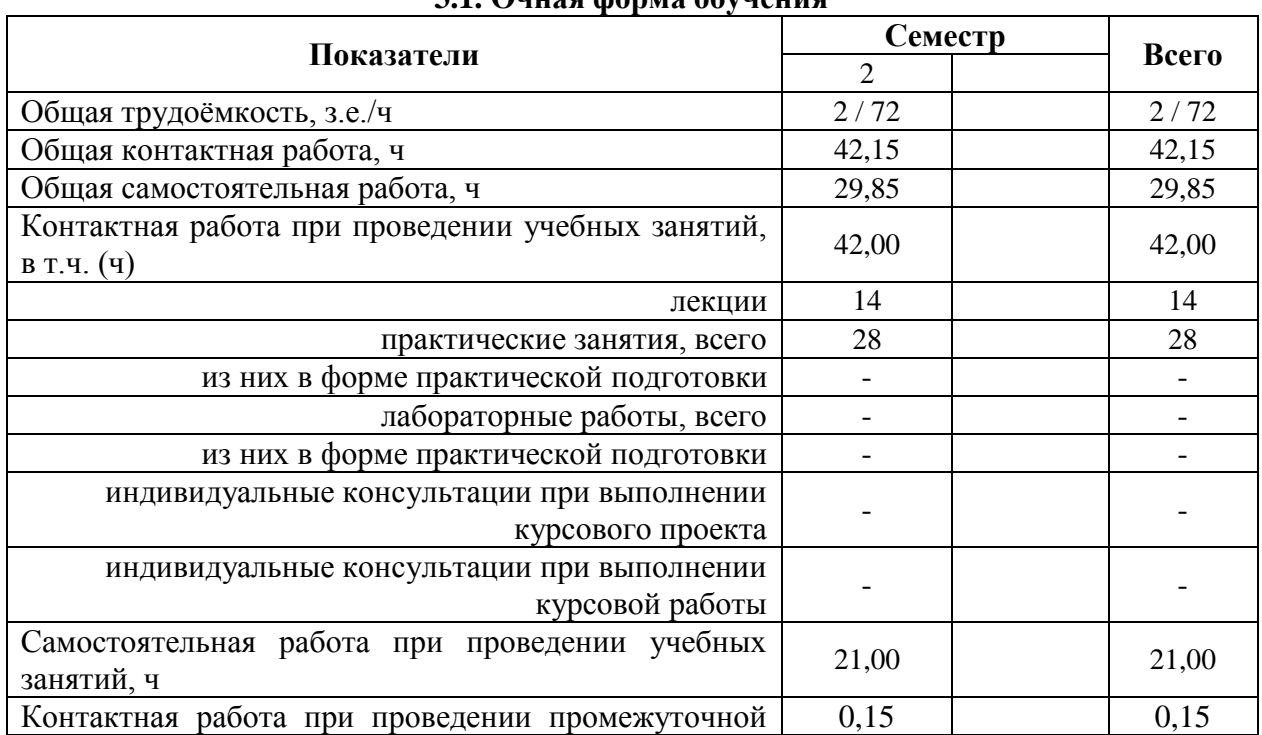

## **3. Объём дисциплины и виды работ 3.1. Очная форма обучения**

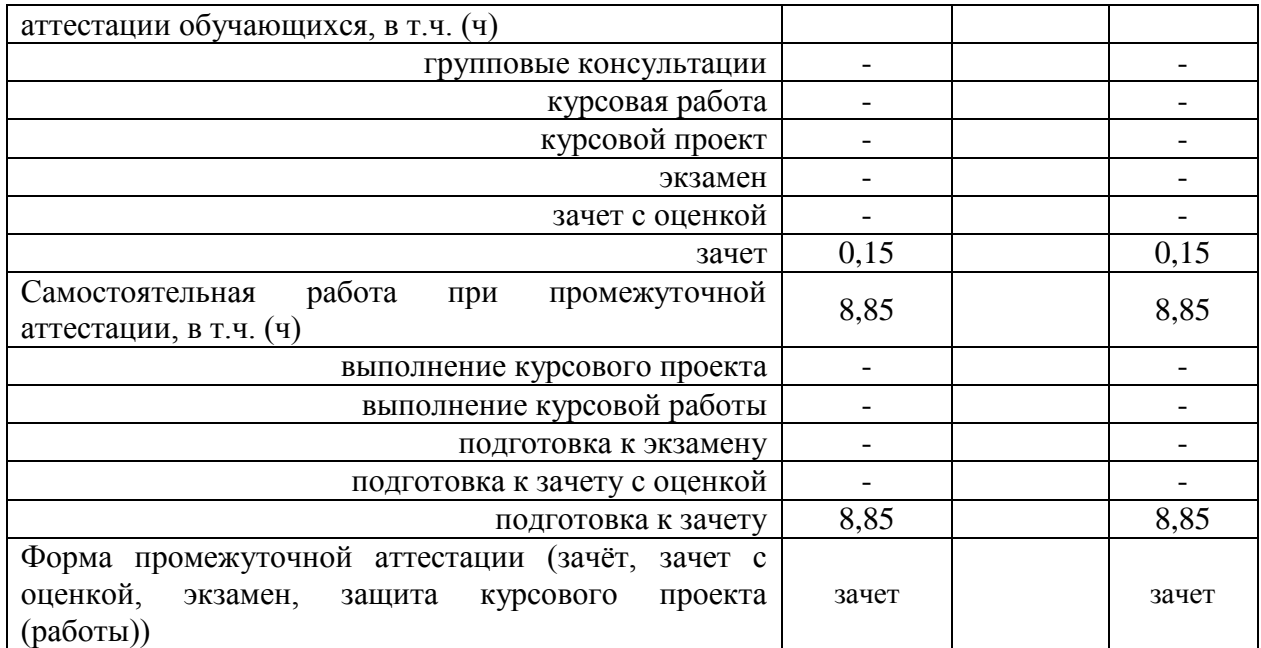

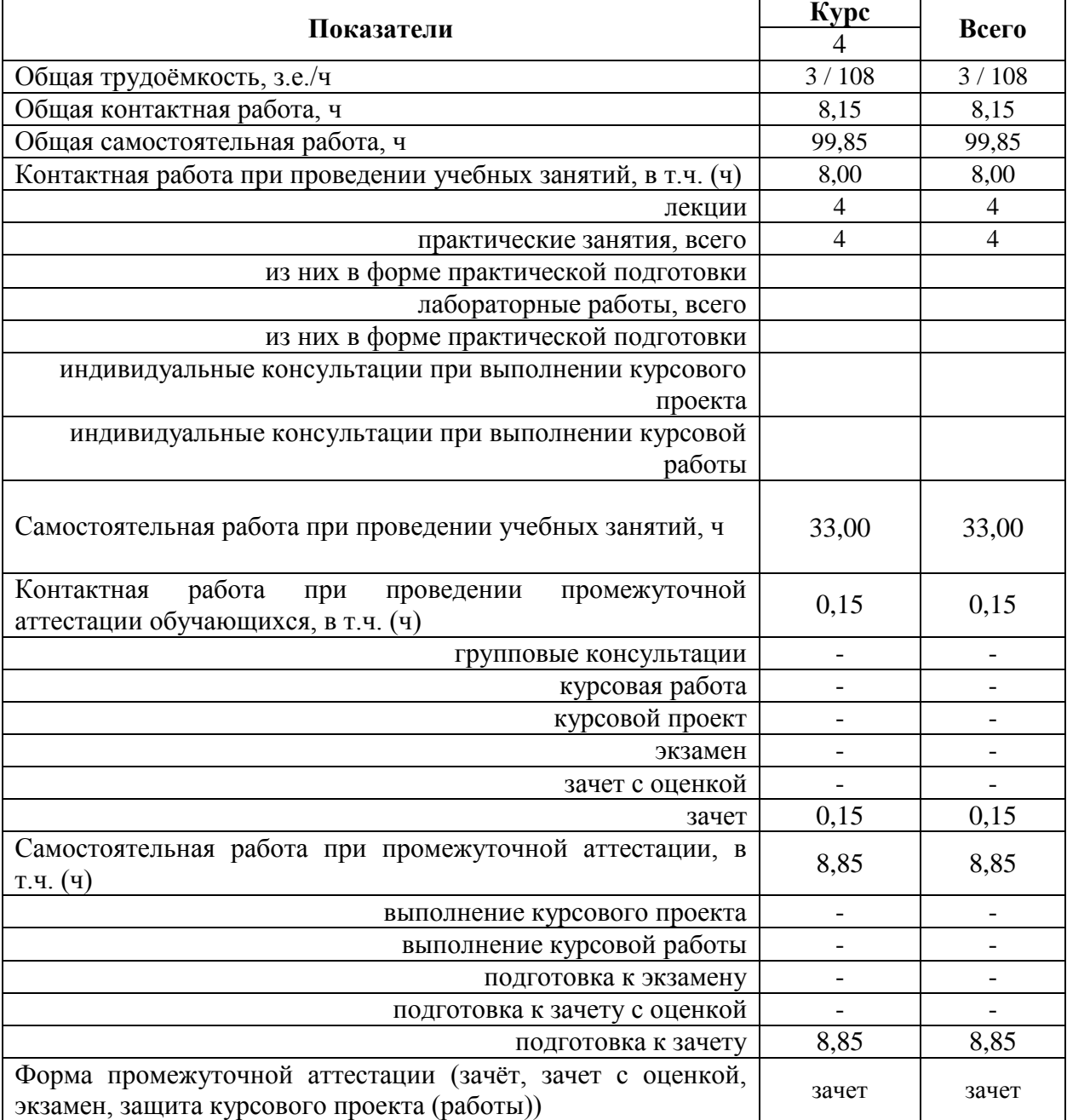

# **3.2. Заочная форма обучения**

## **4. Содержание дисциплины**

#### **4.1. Содержание дисциплины в разрезе разделов и подразделов**

#### **Раздел 1. Задачи сертификации геодезических приборов**

Роль использования электронных средств геодезического производства в землеустроительном производстве. Связь дисциплины с другими специальными дисциплинами. Инструктивно - нормативная литература по геодезическим работам.

Требования к геодезическим измерениям при проведении землеустроительных работ. Сравнительный анализ эффективности традиционных и современных способов геодезических измерений. Цель и задачи автоматизации геодезических измерений.

#### **Раздел 2. Электронная светодальнометрия, производство и точность измерений**

Принцип действия электромагнитного дальномера. Теоретические основы определения расстояний. Понятие о гармоническом колебании. Амплитуда, частота, фаза, длина волны. Низкочастотный и фазовый способы измерения расстояний. Масштабная и несущая частоты. Понятие о разрешении неоднозначности измерения расстояния. Два способа разрешения неоднозначности.

Импульсно-фазовый гетеродинный способ измерения расстояний. Понятие о генераторах масштабной и вспомогательной частот. Формирователи частот. Схемы совпадения. Общие принципы измерения расстояний.

Обобщенная схема светодальномера. Классификация и точность светодальномеров. Светодальномеры и лазерные рулетки (на примере СТ-5 «Блеск» и Leica Disto). Комплектность. Характеристики. Работа на станции.

Определение постоянной поправки светодальномера. Погрешности определения рассто- яний электромагнитным светодальномером. Погрешности за счет метеоусловий. Погрешностиза счет циклической частоты. Суммарная погрешность.

Определение средней квадратической погрешности измерения расстояния светодальномером. Способы определения циклической погрешности. Юстировка светодальномера. Устройство полевого компаратора.

#### **Раздел 3. Электронная тахеометрия, производство и точность измерений**

Принцип действия электронных тахеометров. Электронный тахеометр 2Та5, Trimble M3. Эксплуатация 2Та5, Trimble M3. Подготовка к работе. Работа на станции с 2Та5, Trimble M3. Камеральная обработка результатов полевых измерений. Применение электронных тахеометров при создании опорной съемочной сети и производстве тахеометрической съемки.

Обзор современных электронных тахеометров. Отражательные и безотражательные тахеометры. Роботизированные тахеометры.

## **Раздел 4. Значение точности при создании и уравнивании опорных съемочных сетей современными методами**

Линейно угловые сети. Определение дополнительных пунктов. Принцип линейноугловых засечек. Вычисление координат точек хода без премычных углов. Понятие о межевых сетях. Методика создания межевой сети с применением электронных тахеометров. Способы развития и привязки межевых сетей. Электронная трилатерация .

Уравнивание линейных и линейно-угловых сетей сгущения. Элементы теории уравнивания линейных и линейно-угловых сетей.

Тема 4.1. Электронное нивелирование, производство и точность измерений

Принцип действия электронных нивелиров. Электронный нивелир-полуавтомат Dini-07. Эксплуатация Dini -07. Подготовка к работе. Работа на станции с Dini -07. Камеральная обработка результатов полевых измерений.

Электронный нивелир Dini -12, Dini -07. Эксплуатация Dini -12, Dini -07. Подготовка к работе. Работа на станции с Dini -12, Dini -07. Камеральная обработка результатов полевых измерений: Упрощенное уравнивание съемочных сетей.

Тема 4.2. Понятие о спутниковых измерениях, производство и точность измерений

Принципы использования GPS / ГЛОНАСС систем. Существующие созвездия спутников. Ориентирование. Принципы работы наземных GPS приемников. Системы координат. Перевод координат из системы в систему. Системы WGS-84, СК-42, СК-95 и пр.

Одно- и двухканальные GPS – приемники (на примере спутниковой аппаратуры

Ashtech ProMark2 и Trimble R3). Работа на станции, постобработка. Определение выгоднейшего времени производства геодезических работ.

## **Раздел 5. Производство сертификации геодезического оборудования**

Поверки приборов. Типы поверок. Приемы и производство поверочных работ. Нормативы точности. Сертификация и лицензирование геодезического оборудования.

## **4.2. Распределение контактной и самостоятельной работы при подготовке к занятиям по подразделам**

![](_page_6_Picture_435.jpeg)

#### 4.2.1. Очная форма обучения

#### 4.2.2. Заочная форма обучения

![](_page_6_Picture_436.jpeg)

![](_page_7_Picture_498.jpeg)

## **4.3. Перечень тем и учебно-методического обеспечения для самостоятельной работы обучающихся**

![](_page_8_Picture_346.jpeg)

# **5. Фонд оценочных средств для проведения промежуточной аттестации и текущего контроля**

![](_page_8_Picture_347.jpeg)

**5.1. Этапы формирования компетенций**

## **5.2. Шкалы и критерии оценивания достижения компетенций**

## **5.2.1. Шкалы оценивания достижения компетенций**

![](_page_8_Picture_348.jpeg)

# **5.2.2. Критерии оценивания достижения компетенций**

![](_page_9_Picture_418.jpeg)

## Критерии оценки на зачете

## Критерии оценки тестов

![](_page_9_Picture_419.jpeg)

## Критерии оценки устного опроса

![](_page_9_Picture_420.jpeg)

Критерии оценки решения задач

| Оценка, уровень<br>достижения<br>компетенций | Описание критериев                                                                                                    |
|----------------------------------------------|----------------------------------------------------------------------------------------------------|
| Зачтено, высокий                             | Студент уверенно знает методику и алгоритм решения задачи, не<br>допускает ошибок при ее выполнении.                                                     |
| Зачтено, продвинутый                         | Студент в целом знает методику и алгоритм решения задачи, не<br>допускает грубых ошибок при ее выполнении.                                               |
| Зачтено, пороговый                           | Студент в целом знает методику и алгоритм решения задачи,<br>допускает ошибок при ее выполнении, но способен исправить их при<br>помощи преподавателя.   |
| Не зачтено, компетенция<br>не освоена        | Студент не знает методику и алгоритм решения задачи, допускает<br>грубые ошибки при ее выполнении, не способен исправить их при<br>помощи преподавателя. |

![](_page_10_Picture_538.jpeg)

![](_page_10_Picture_539.jpeg)

Критерии оценки на экзамене, зачете с оценкой *«Не предусмотрены»* Критерии оценки при защите курсового проекта (работы) *«Не предусмотрены»* Критерии оценки контрольных (КР) и расчетно-графических работ (РГР) *«Не предусмотрены»*

Критерии оценки участия в ролевой игре *«Не предусмотрены»*

## **5.3. Материалы для оценки достижения компетенций**

## **5.3.1. Оценочные материалы промежуточной аттестации 5.3.1.4. Вопросы к зачету**

![](_page_10_Picture_540.jpeg)

![](_page_11_Picture_626.jpeg)

![](_page_12_Picture_487.jpeg)

*5.3.1.1.* **Вопросы к экзамену** *«Не предусмотрен»*

*5.3.1.2.* **Задачи к экзамену** *«Не предусмотрен»*

*5.3.1.3.* **Вопросы к зачету с оценкой** *«Не предусмотрен»*

*5.3.1.5.* **Перечень тем курсовых проектов (работ)** *«Не предусмотрены»*

*5.3.1.6.* **Вопросы к защите курсового проекта (работы)** *«Не предусмотрен»*

## **5.3.2. Оценочные материалы текущего контроля**

#### **5.3.2.1. Вопросы тестов**

![](_page_12_Picture_488.jpeg)

![](_page_13_Picture_546.jpeg)

![](_page_14_Picture_422.jpeg)

![](_page_15_Picture_467.jpeg)

![](_page_16_Picture_322.jpeg)

![](_page_17_Picture_605.jpeg)

![](_page_17_Picture_606.jpeg)

24 Лазерные нивелиры, их конструктивные особенности. *ПК-1 З1*

#### **5.3.2.2. Вопросы для устного опроса**

![](_page_18_Picture_721.jpeg)

# **5.3.2.3. Задачи для проверки умений и навыков**

![](_page_18_Picture_722.jpeg)

## **5.3.2.4. Перечень тем рефератов, контрольных, расчетно-графических работ**

![](_page_19_Picture_446.jpeg)

## **5.3.2.5. Вопросы для контрольной (расчетно-графической) работы** *«Не предусмотрены»* **5.4. Система оценивания достижения компетенций**

## **5.4.1. Оценка достижения компетенций в ходе промежуточной аттестации**

![](_page_19_Picture_447.jpeg)

![](_page_20_Picture_337.jpeg)

# **5.4.2. Оценка достижения компетенций в ходе текущего контроля**

![](_page_20_Picture_338.jpeg)

![](_page_21_Picture_521.jpeg)

# **6. Учебно-методическое и информационное обеспечение дисциплины**

![](_page_21_Picture_522.jpeg)

![](_page_21_Picture_523.jpeg)

![](_page_22_Picture_517.jpeg)

# **6.2. Ресурсы сети Интернет**

## **6.2.1. Электронные библиотечные системы**

![](_page_22_Picture_518.jpeg)

![](_page_23_Picture_353.jpeg)

## **6.2.2. Профессиональные базы данных и информационные системы**

## **6.2.3. Сайты и информационные порталы**

![](_page_23_Picture_354.jpeg)

# **7. Материально-техническое и программное обеспечение дисциплины**

## **7.1. Помещения для ведения образовательного процесса и оборудование**

## **7.1.1. Для контактной работы**

![](_page_23_Picture_355.jpeg)

![](_page_24_Picture_249.jpeg)

# **7.1.2. Для самостоятельной работы**

![](_page_24_Picture_250.jpeg)

![](_page_25_Picture_511.jpeg)

# **7.2. Программное обеспечение**

## **7.2.1. Программное обеспечение общего назначения**

![](_page_25_Picture_512.jpeg)

# **7.2.2. Специализированное программное обеспечение**

![](_page_25_Picture_513.jpeg)

# **8. Междисциплинарные связи**

![](_page_26_Picture_115.jpeg)

![](_page_27_Picture_202.jpeg)

## **Лист периодических проверок рабочей программы и информация о внесенных изменениях**